## SmartDraw cheat sheet

## Windows

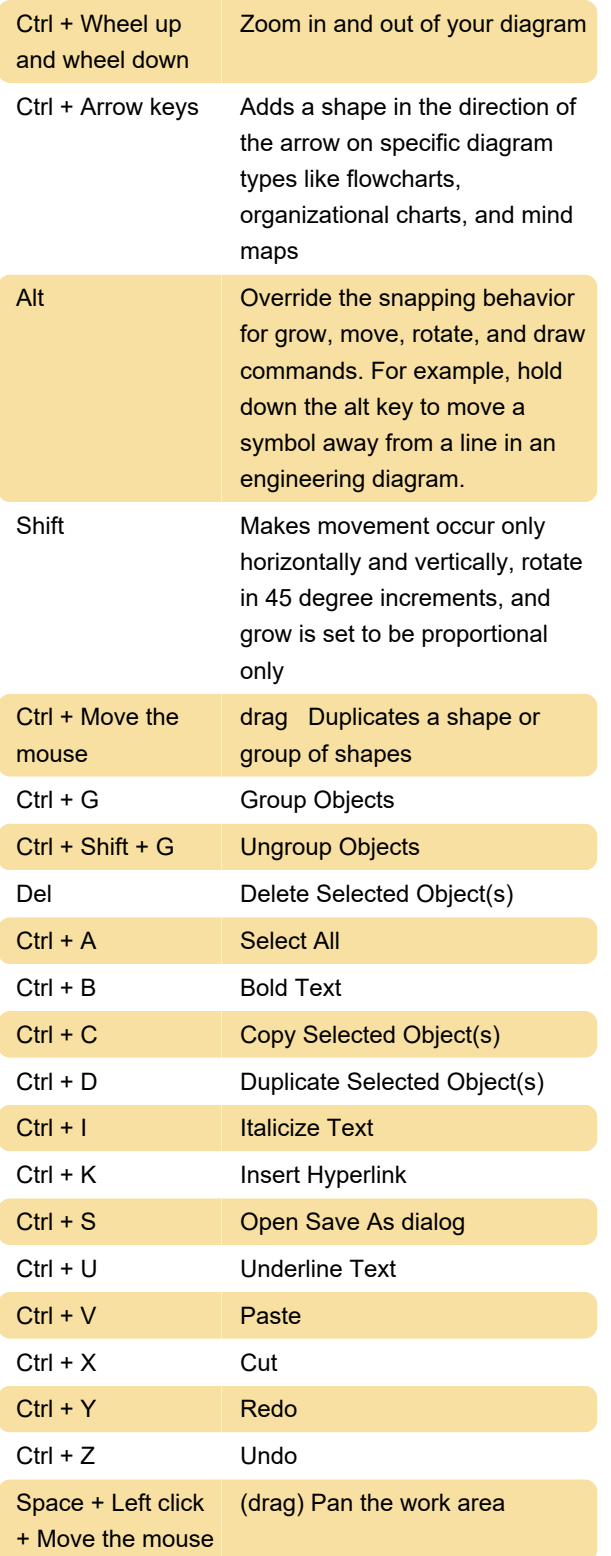

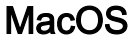

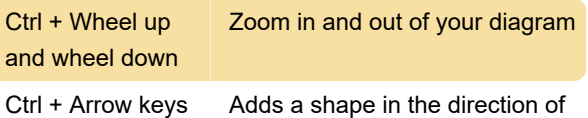

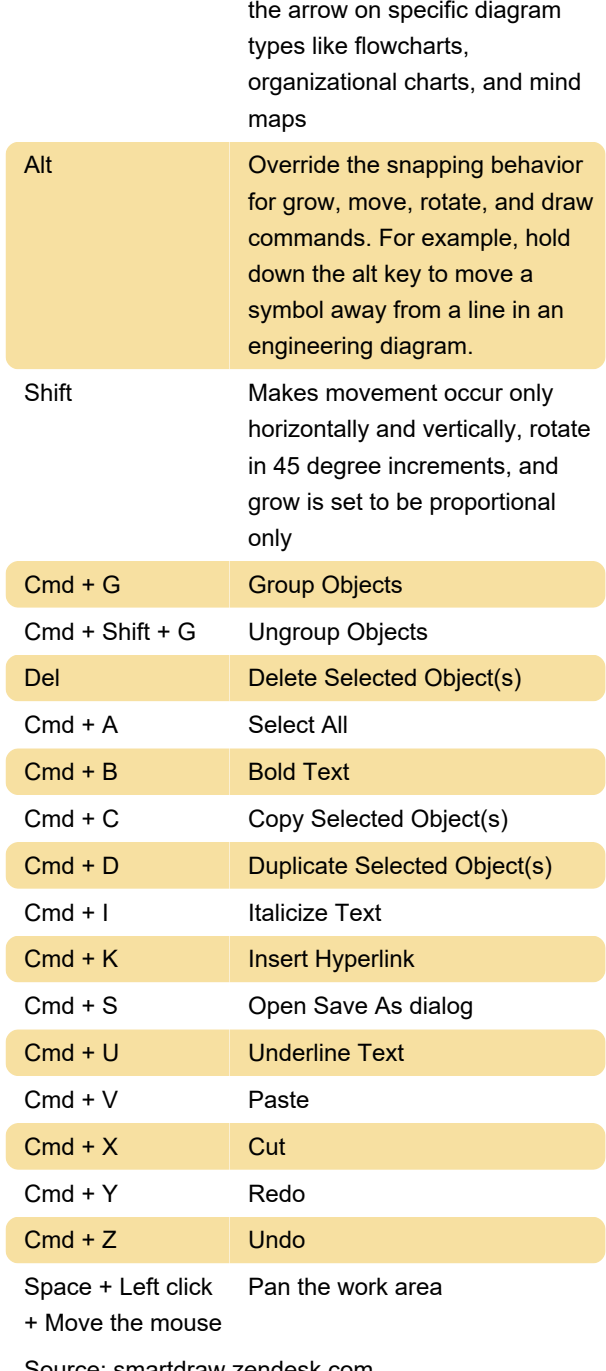

Source: smartdraw.zendesk.com

Last modification: 9/13/2023 2:55:15 PM

More information: [defkey.com/smartdraw-shortcuts](https://defkey.com/smartdraw-shortcuts) [Customize this PDF...](https://defkey.com/smartdraw-shortcuts?pdfOptions=true)